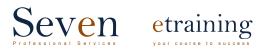

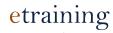

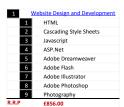

| 1 | - 1 | HTML                   |
|---|-----|------------------------|
|   | 1   | Site Planning & Design |
|   | 2   | Basic HTML             |
|   | 3   | Links & Images         |
|   | 4   | Tables                 |
|   | 5   | Forms                  |
|   |     |                        |

|       |    | 133.00              |
|-------|----|---------------------|
|       |    |                     |
| 5     |    | Adobe Dreamweaver   |
|       | 1  | Site Setup          |
|       | 2  | Code View           |
|       | 3  | Page Formatting     |
|       | 4  | Basic Links         |
|       | 5  | Links - New Window  |
|       | 6  | Images              |
|       | 7  | Create Basic Tables |
|       | 8  | Nested Tables       |
|       | 9  | Merge Cells         |
|       | 10 | Spacers Gifs        |
| R.R.P |    | £149.00             |
|       |    |                     |

| 2     | Cascading Style Sheets |                        |  |
|-------|------------------------|------------------------|--|
|       | 1                      | Practice with CSS      |  |
|       | 2                      | Using CSS in a Website |  |
|       | 3                      | Editing in CSS         |  |
|       | 4                      | Handling CSS           |  |
|       | 5                      | Customise a Webpage    |  |
| R.R.F | R.R.P £99.00           |                        |  |
|       |                        |                        |  |

| 6     |    | Adobe Flash                 |
|-------|----|-----------------------------|
|       | 1  | Create a Document           |
|       | 2  | Create Buttons              |
|       | 3  | Assemble a Menu             |
|       | 4  | Add Functionality           |
|       | 5  | Create your First Animation |
|       | 6  | Create Text                 |
|       | 7  | Create Graphic Symbols      |
|       | 8  | Create a Motion Tween       |
|       | 9  | Edit Sounds                 |
|       | 10 | Embed Videos on a Timeline  |
| R.R.P |    | £149.00                     |

| 3     |   | Javascript                  |
|-------|---|-----------------------------|
|       | 1 | Basic Javascript            |
|       | 2 | Create a Javascript Program |
|       | 3 | Variables                   |
|       | 4 | Forms                       |
|       | 5 | Form Handlers               |
| R.R.P | _ | £99.00                      |
|       |   |                             |

| 7 Adobe Illustrator 1 Introduction 1 What is Illustrato |                |
|---------------------------------------------------------|----------------|
|                                                         |                |
| 4 What is Illustrato                                    |                |
|                                                         | Illustrator    |
| 2 Getting Started in                                    |                |
| B Drawing Basic Sha                                     | apes           |
| 4 Drawing with Per                                      | icil Tool      |
| 5 Drawing with Per                                      | Tool           |
| 2 Object Oriented Desig                                 | n              |
| 1 Using Brushes                                         |                |
| 2 Creating Compou                                       | nd Paths       |
| Working with Col                                        | our & Strokes  |
| 4 Editing Objects &                                     | Layers         |
| 5 Transparency & G                                      | raphic Styles  |
| 3 Powerful Palettes                                     |                |
| 1 Transforming & N                                      | Noving Object  |
| 2 Basic Text                                            |                |
| 3 Blending Shapes                                       | & Colours      |
| 4 Photorealism with                                     | h Gradient     |
| 5 Using the Symbol                                      | Tools          |
| 4 Effects and More                                      |                |
| <ol> <li>Creating Special E</li> </ol>                  | ffects         |
| 2 Applying 3D Extru                                     | ide & Bevel    |
| 3 Distort using War                                     | p Effects      |
| 4 Applying Live Pair                                    | nt             |
| 5 Masking using Cli                                     | pping Path     |
| 6 Saving & Printing                                     |                |
| 7 Final Project - De                                    | signing a Logo |
| R.R.P £149.00                                           |                |

| 4     | ASP.Net |                               |
|-------|---------|-------------------------------|
|       | 1       | Basic ASP                     |
|       | 2       | How to Connect to a Database  |
|       | 3       | Add Record to a Database      |
|       | 4       | Delete Record from a Database |
|       | 5       | Update Record in a Database   |
| R.R.P |         | £299.00                       |

| R.P | £2  | 99.00                           |
|-----|-----|---------------------------------|
| _   |     |                                 |
| 8   | _   | Photoshop<br>sic Principles     |
| 1   | _   |                                 |
|     | 1   | Interface Quick Tour            |
|     | 2   | Combining Text with Shapes      |
|     | 3   | Creating Custom Shapes          |
|     | 4   | Creating Type on a Path         |
|     | 5   | Custom Colour Swatches          |
|     | 6   | Essential Layer                 |
|     | 7   | Layer Opacity vs Fill           |
|     | 8   | Moving Photos                   |
|     | 9   | Open Multiple Images            |
|     | 10  | Repeating Patterns              |
|     | 11  | Understanding Layer Masks       |
|     | 12  | Zooming & Panning               |
| 2   |     | xt Effects                      |
|     | 1   | Apply Multiple Strokes to Text  |
|     | 2   | Coluorful Light Burst Text      |
|     | 3   | Create Simple 3D Text           |
|     | 4   | Faking Text Wrap                |
|     | 5   | Metal Text Effect               |
|     | 6   | Place a Photo or Image on Text  |
|     | 7   | Wrapping Text in 3D             |
|     | 8   | Rotate, Flip & Scale            |
|     | 9   | Stroke Text with a Brush        |
|     | 10  | Text Perspective Shadow Effect  |
|     | 11  | Text Reflection Effect          |
|     | 12  | Textured Text Effect            |
| 3   | Dig | gital Photos                    |
|     | 1   | Add Contact & Copyright Info    |
|     | 2   | Working with 16-Bit Images      |
|     | 3   | How to Resize Images            |
|     | 4   | Image Resizing & Resampling     |
|     | 5   | Image Resolution                |
|     | 6   | Pixel Dimensions                |
|     | 7   | Darken Overexposed Photos       |
|     | 8   | RGB & Colour Channels           |
|     | 9   | Save Photos for Email or Web    |
|     | 10  | JPEG Compression                |
| 4   | Ph  | oto Editing                     |
|     | 1   | Background Eraser Tool          |
|     | 2   | Black & White Conversions       |
|     | 3   | Changing Eye Colour in a Photo  |
|     | 4   | Colour Replacement Tool         |
|     | 5   | Crop & Open Multiple Images     |
|     | 6   | Cropping Photos to Sizes        |
|     | 7   | Dual View Photo Editing         |
|     | 8   | Fixing Tone & Colour            |
|     | 9   | Improving Image Tone            |
|     | 10  | Reducing File Sizes with Layers |
| R.P | _   | £149.00                         |

R.R.P

| 9   | Photog | graphy                          |
|-----|--------|---------------------------------|
| 1   | Ir     | troduction                      |
|     | 1      | Technical Components            |
|     | 2      | Camera & Lenses                 |
|     | 3      | Equipment & Software            |
|     | 4      | Shutter Speed                   |
|     | 5      | Controlling Light with Aperture |
|     | 6      | Composition Skills              |
|     | 7      | Understanding Light             |
| 2   | P      | hotography Techniques           |
|     | 1      | Travel Photography              |
|     | 2      | Land, Sea & Cloud Scape         |
|     | 3      | Portrait Photography            |
|     | 4      | Black & White Photography       |
|     | 5      | Macro-Style Photography         |
|     | 6      | Photo Journalism                |
| 3   | E      | diting                          |
|     | 1      | Digital Editing: Photoshop 1    |
|     | 2      | Digital Editing: Photoshop 2    |
| 4   | N      | larketing                       |
|     | 1      | Creative Photography Ideas      |
|     | 2      | Portfolio Development           |
|     | 3      | Using Blogs & Social Media      |
| R.P |        | £59.00                          |